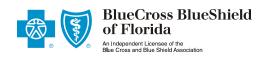

## **Electronic Initial Payment Authorization**

| I [], do hereby                                                                                                    | y authorize [   | l                   |  |
|----------------------------------------------------------------------------------------------------|-----------------|---------------------|--|
| Applicant Name                                                                                                    | ,               | Agent Name          |  |
| on behalf of Blue Cross and Blue Shield of Florida, Inc., to charge/debit or EFT (Electronic Funds Transfer) my account for the initial premium payment of \$[] for the applied insurance coverage. I have supplied the required information to allow this transaction. I understand that this does not authorize a recurring auto-draft of future pre payments. |                 |                     |  |
| Applicant Name (please print)                                                                                                    | Applicant :     | Applicant Signature |  |
| Date I understand that no coverage will start unle issuance of a contract is approved by BCBS BCBSF, and a contract is issued and accept                                                                                                    | SF, issuance of |                     |  |
| Electronic Ir                                                                                                    | nitial Payme    | nt                  |  |
| Credit or Debit Cards                                                                                                    |                 |                     |  |
| Card Type: [ ] Visa [ ] M                                                                                                    | laster Card     | [ ] Debit Card      |  |
| Card Number:                                                                                                    |                 |                     |  |
| 3 digit code from back of card:                                                                                                    |                 |                     |  |
| Expiration Date:                                                                                                    |                 |                     |  |
| Card Holder Name:                                                                                                    |                 | _                   |  |
| Billing Address:                                                                                                    |                 |                     |  |
| Billing City, State, Zip:                                                                                                    |                 |                     |  |
| Payment Amount:                                                                                                    |                 |                     |  |
| <u>EFT</u>                                                                                                    |                 |                     |  |
| Account Holder Name:                                                                                                    |                 |                     |  |
| Account Financial Institution:                                                                                                    |                 |                     |  |
| Routing Number:                                                                                                    |                 |                     |  |
| Account Number:                                                                                                    |                 |                     |  |
| Payment Amount:                                                                                                    |                 | 66191-0807 SU       |  |